# Building a Graphical IDE in Elm/Purescript

for a Distributed PLC Language Compiling to BEAM

by @doppioslash

05/05/2017 - ElixirConf EU - Barcelona

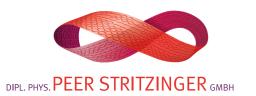

Hi, I'm

## Claudia Doppioslash

Functional Programmer

&

Game Developer

<a href="mailto:@doppioslash">@doppioslash</a>
www.lambdacat.com

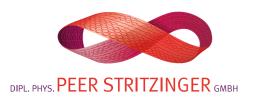

## Peer Stritzinger GmbH

Functional and Failure Tolerant Programming for Embedded, Industrial Control and Automotive

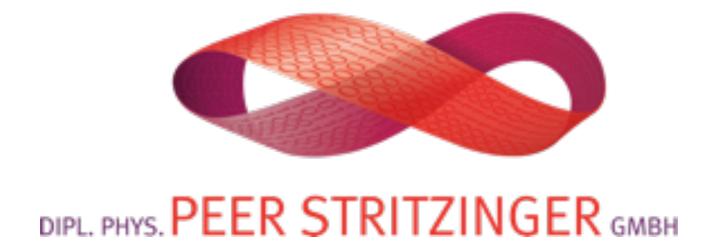

www.stritzinger.com

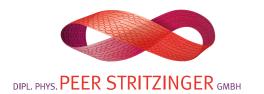

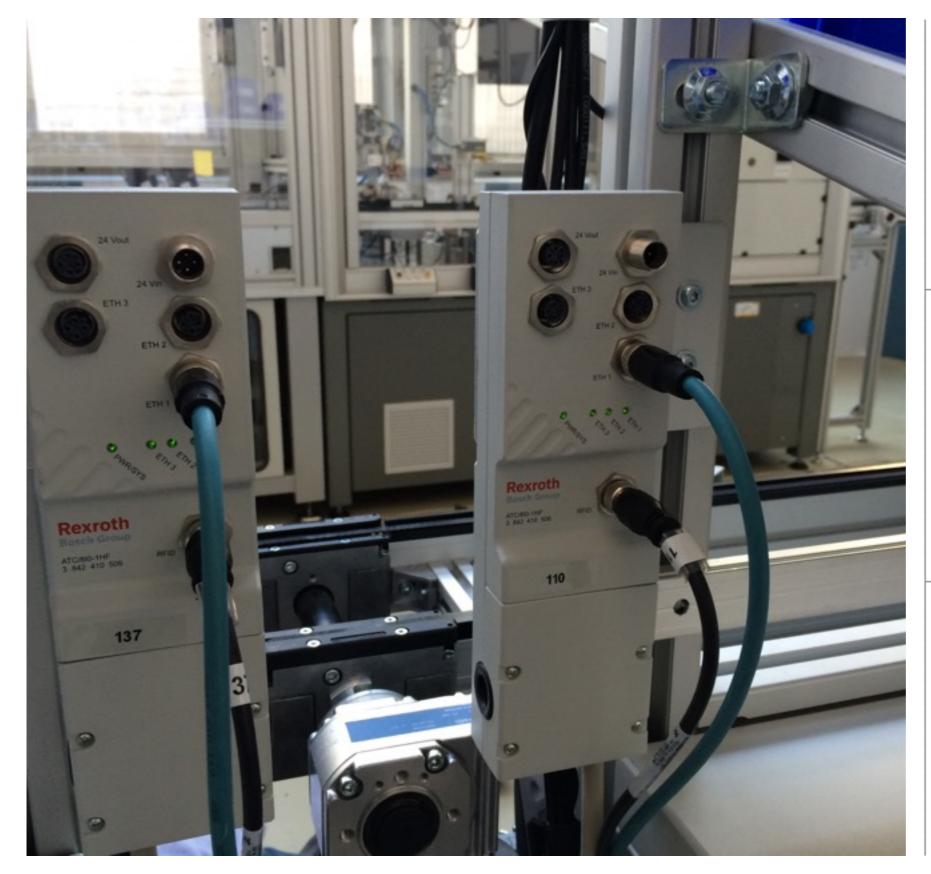

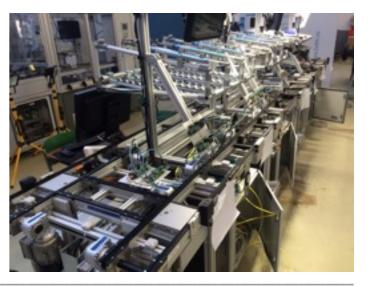

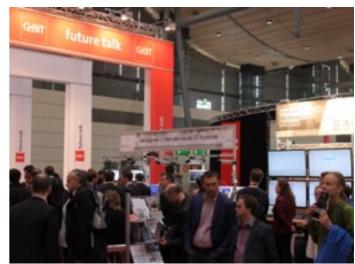

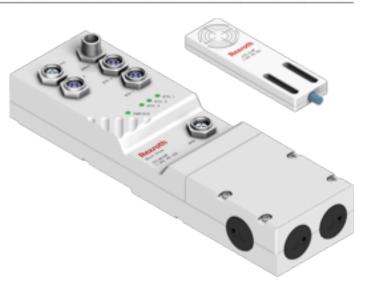

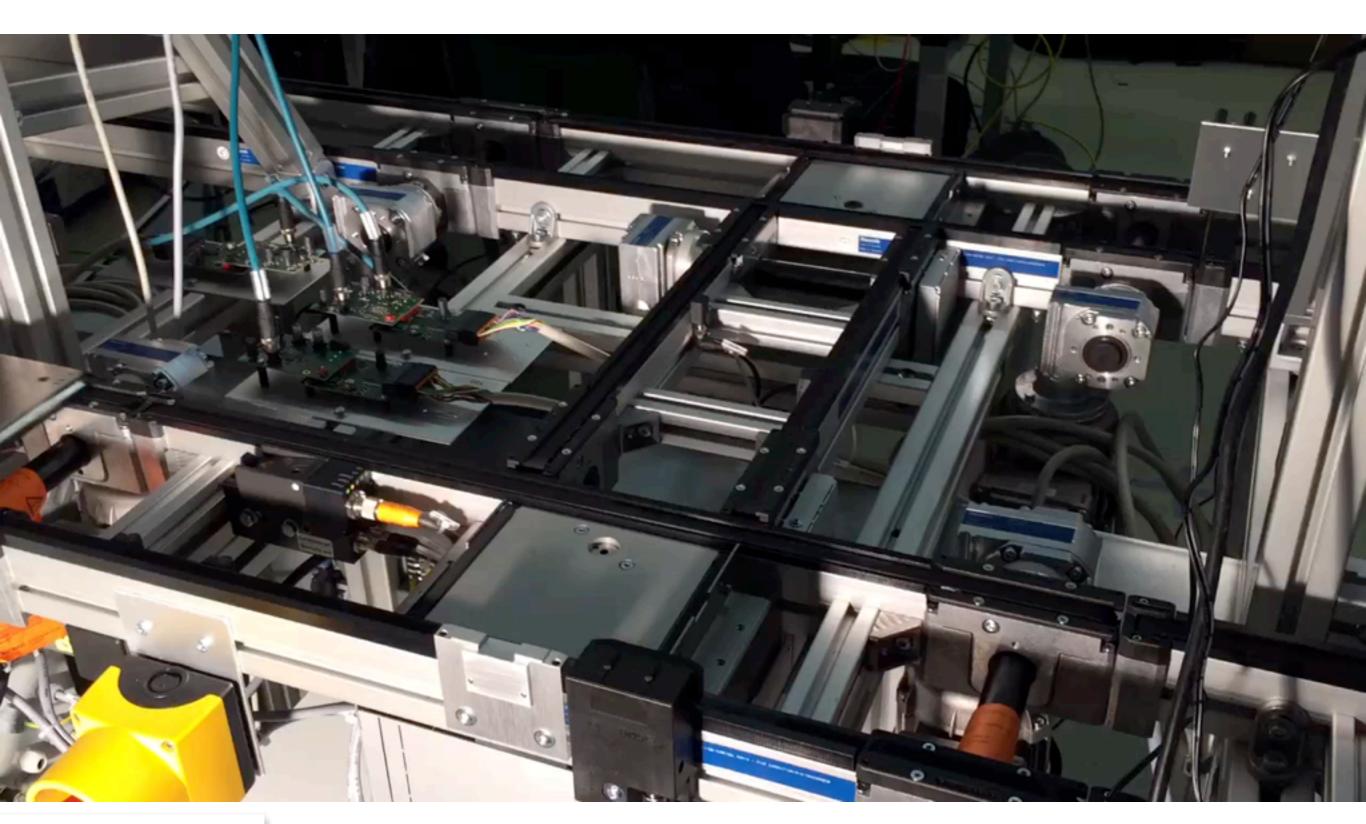

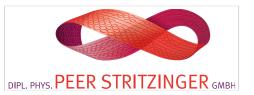

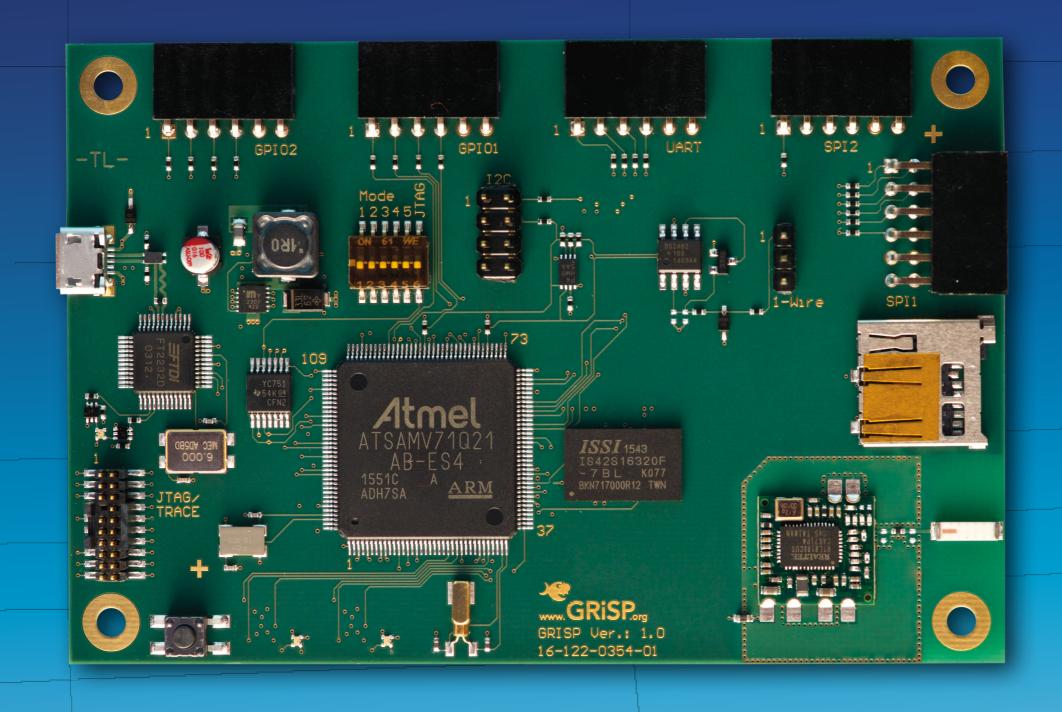

## www.grisp.org

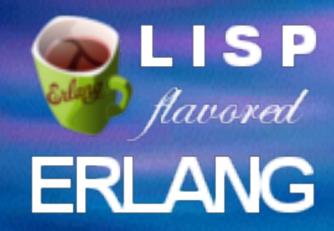

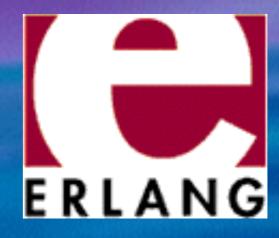

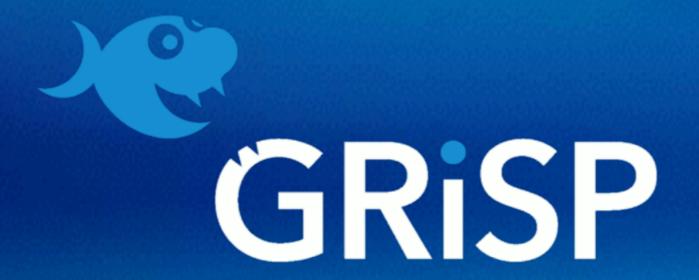

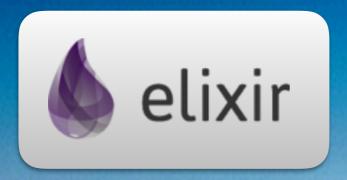

luerl

## Why are you here?

"I need to get some frontend code done, and I hate Javascript"

Interested in Haskell-like languages

Undecided between Elm and Purescript

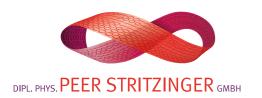

## What are you getting

#### This is a WIP-mortem:

- why we made the choices we made
- what went right/wrong
- enough Elm to understand what's going on
- our experience of porting from Elm to Purescript

Not an Elm or Purescript guide, also not latest Elm version.

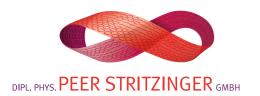

#### 0.16? 0.17?

The jump from 0.16 and 0.17 in Elm

0.16

FRP mailboxes addresses signals foldp

0.17

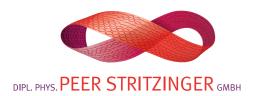

Visual IDE for PLC language IEC61499

"A programmable logic controller, PLC, or programmable controller is a digital computer used for automation"

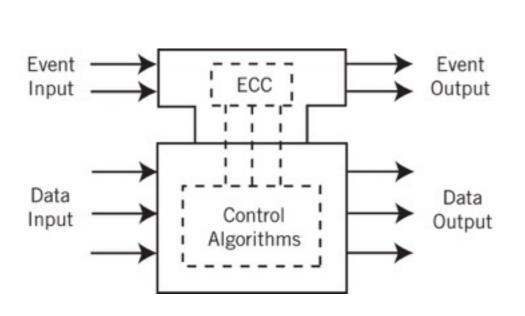

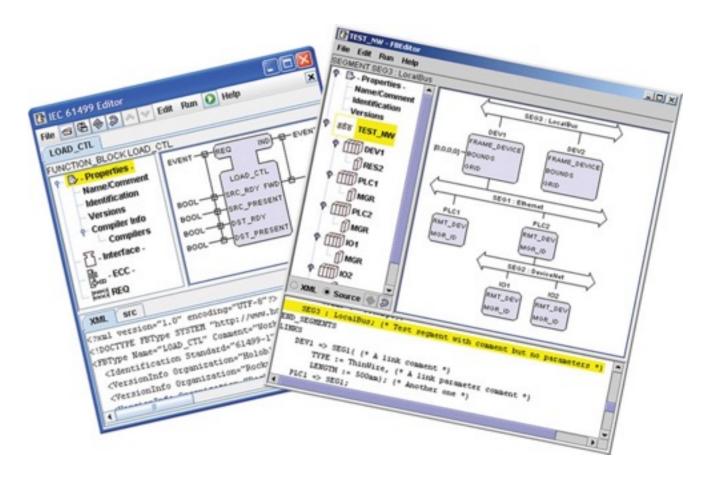

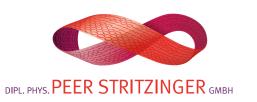

Inspired by Bret Victor's "Inventing on Principle" talk:

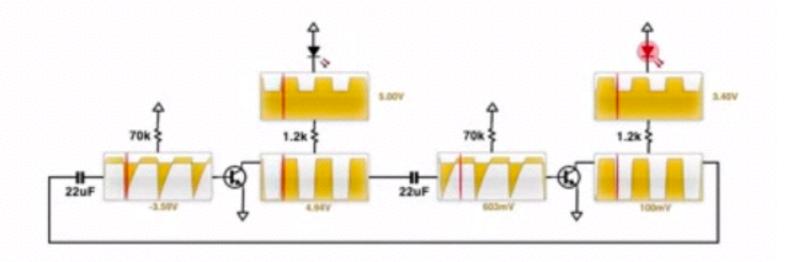

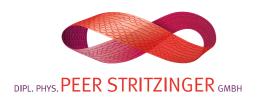

#### ATCnet | ampel\_app

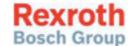

done

set\_off

2 chan

set\_off

2 chan

start

stop

1000 dt

1 val

0 val

mio\_out

y2

mio\_out

dly1

e\_delay

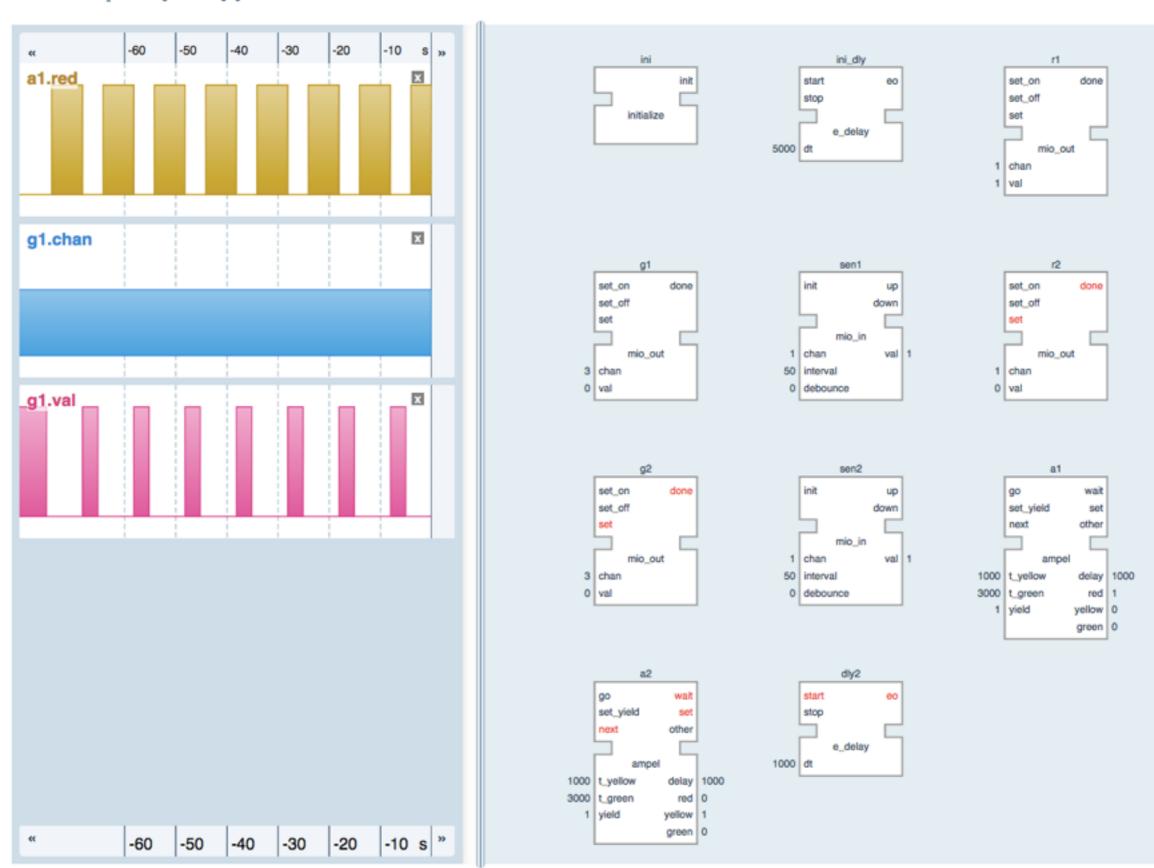

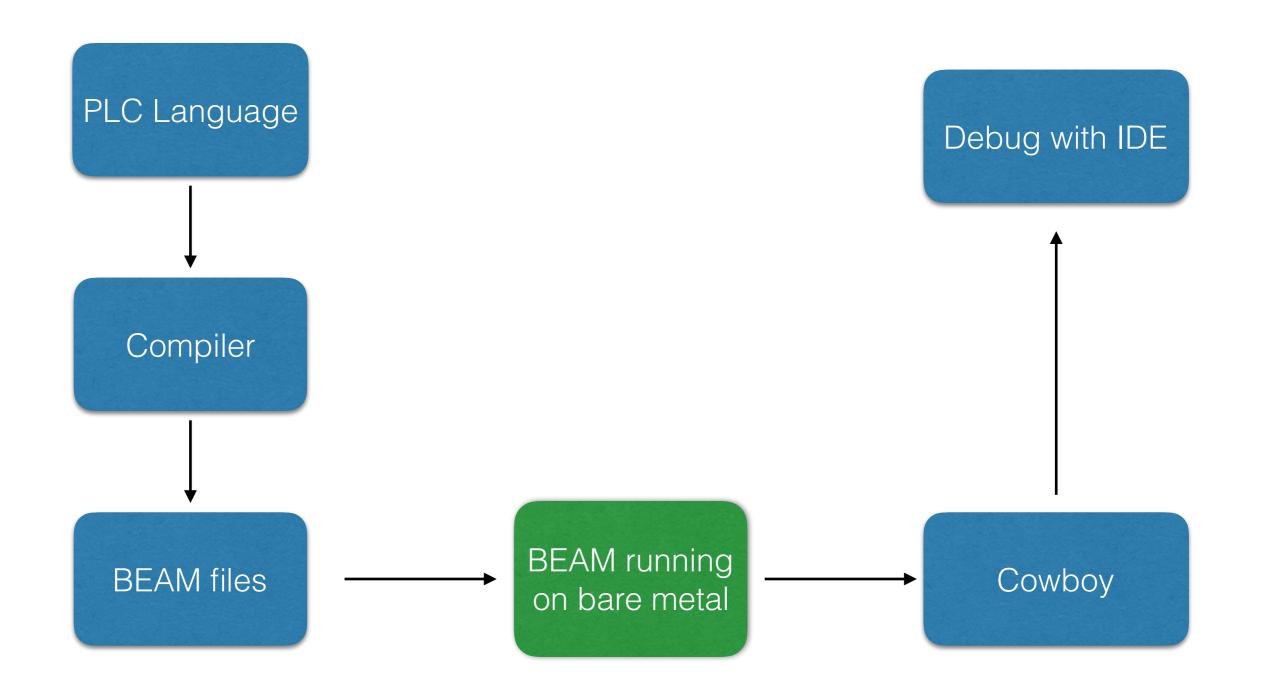

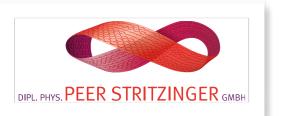

## Requirements

#### Many platforms to support

All PC OSs & iPad Pro

#### Decent performance

Needs to be interactive ~30fps should be fine

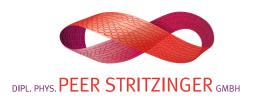

#### **Frontend Tech Choice**

Web Technologies because cross-platform

Hence: Javascript, CSS, Svg

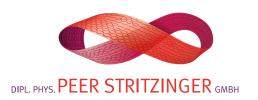

## Wait a minute, Javascript?

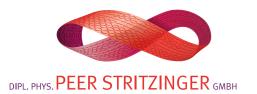

## Wait a minute, Javascript?

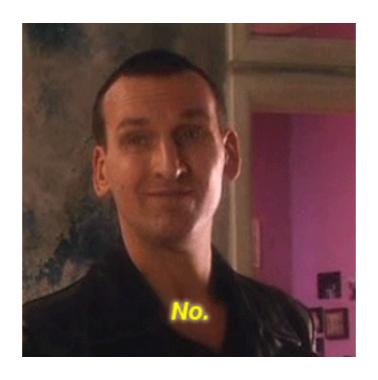

...let's not.

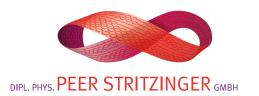

### Possible Choices, Then

Ready at the time:

Clojurescript

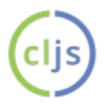

Elm

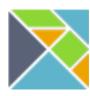

CoffeScript

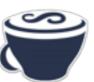

**Typescript** 

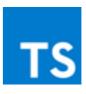

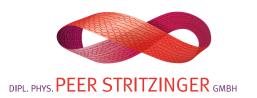

## Why did we chose Elm?

#### **Functional Reactive Programming**

(it's gone now though)

#### Good error messages

(so good everyone is imitating them)

#### Some concepts somewhat similar to Erlang

(e.g. Mailboxes)

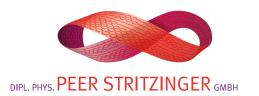

#### What is Elm?

Pure Functional

Strongly Typed

Eagerly evaluated

Compiles to Javascript

**Functional Reactive Programming (< 0.17)** 

Haskell-like syntax

Very small

Optimised for learning curve (>0.16)

Similar to Haskell but no advanced types

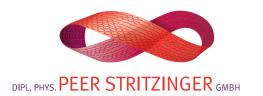

## Elm Pros compared to JS

If it compiles, it works (90% of the time)

Confident refactoring

Clean

Much fewer LOC

The famous great error messages (certainly better than undefined is not a function)

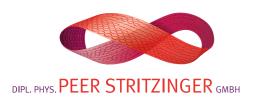

#### The famous Elm errors

- contextual
- correct common errors

```
This 'case' does not have branches for all possibilities.

4|> case list of
5|> [x] ->
6|> x
7|>
8|> _ :: rest ->
9|> last rest

You need to account for the following values:

[]

Add a branch to cover this pattern!

If you are seeing this error for the first time, check out these hints:
<https://github.com/elm-lang/elm-compiler/blob/0.16.0/hints/missing-patterns.md>
The recommendations about wildcard patterns and 'Debug.crash' are important!
```

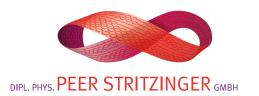

#### The famous Elm errors

How do they do it?

- make it a priority
- carefully tracked on a git repo
- type system complexity(simpler = easier to have good errors)

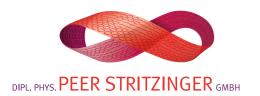

## Elm Pros compared to JS

Elm actually makes sense (seen the 'Wat' talk?)

```
#ailbowl:~(master!?) $ jsc
> Array(16)
,,,,,,,,,
```

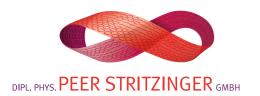

## Elm Cons compared to JS

Javascript interop inflexible

(less in 0.17)

new language, still 0.x

...so, not that much.

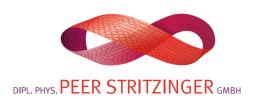

## Our Project Structure

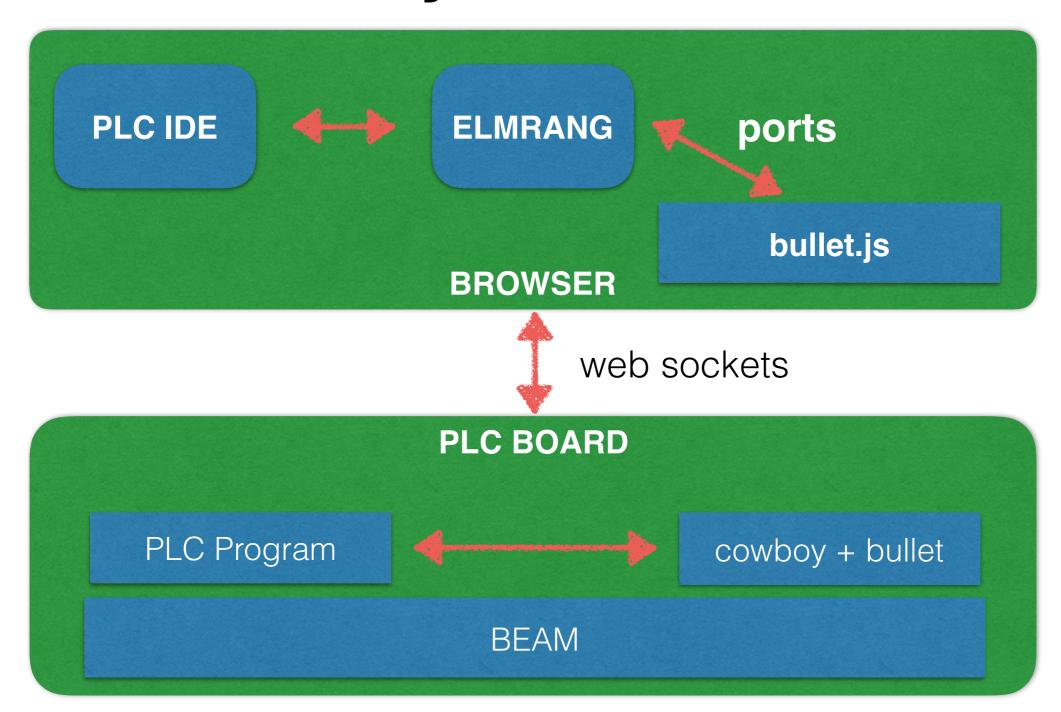

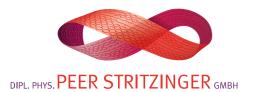

## Demo

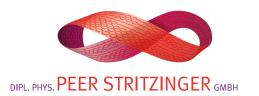

#### **PLC IDE Structure**

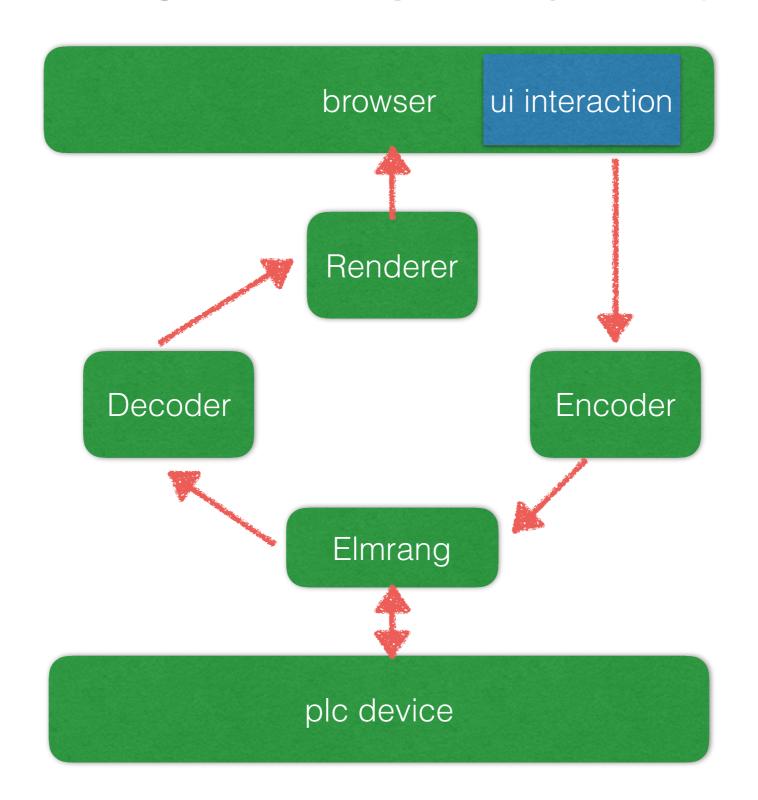

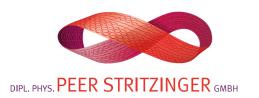

## What is StartApp?

Implementation of The Elm Architecture for 0.16

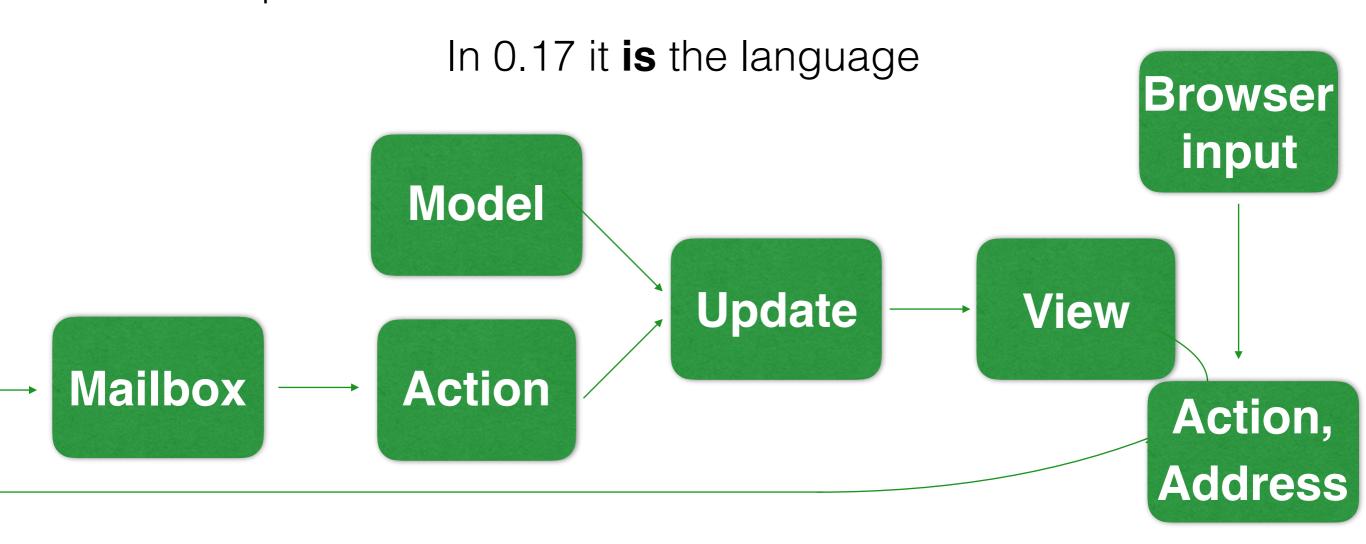

**Beware: this is different in 0.17** 

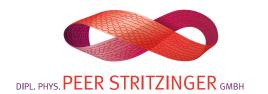

#### PLC IDE Structure

Four **StartApp** connected by **Mailboxes** 

Wired into a parent StartApp, so nested StartApps

As in the structure invented by **foxdonut** 

Easy to expand, add components

But no one ported it to 0.17 (may be impossible)

Elmrang can be a component using this structure

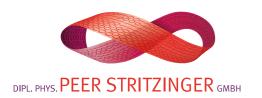

## Why are we still on 0.16?

We use **FRP** heavily

Porting code might not be cost effective

Frustrated with **lack of communication** (e.g. no deprecation warnings)

Waiting for Elm evolution to stabilise

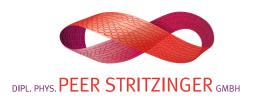

#### **Production Problems**

How to organise subcomponents in a big Elm app?

How to include an Elm project into an Erlang app?

How to store deps not on elm-package?

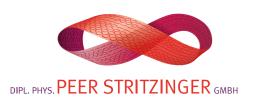

## Organising Subcomponents

Every component has:

component/Action.elm component/Model.elm component/View.elm component/Update.elm component/Feature.elm

Wired in in App.elm and fed to Main.elm

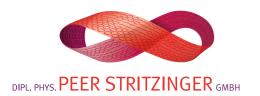

## Mixed Elm/Erlang Project

- /elm subdir in Erlang project
- compile Elm files to /priv
- add the .js to your html file
- we made a rebar3 plugin for this

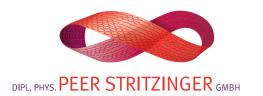

## Non elm-package deps

- fetch it from repo
- store it in a subdir of the erlang project
- move only the elm files to a subdir of the elm project
- not under elm-stuff/
- include the subdir in elm-package.json

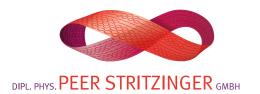

#### Choices we had:

- WebGL (2d rendering engine)
- SVG (w or w/o CSS layout and animations)
- Html (not ideal)

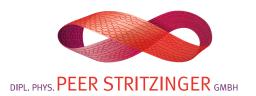

We use **Svg with CSS** 

We try to do as much as we can with CSS

Animation in Elm can get complicated

CSS styles are in separate CSS files

We have an Svg & CSS expert on call

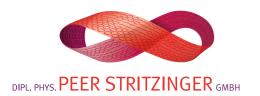

elm-html and elm-svg have great syntax:

```
div [class "somecssclass"]
   [ p [] [text "a very well written paragraph"]
   , p [] [text "and another one"]
]
```

Based on virtualdom = fast

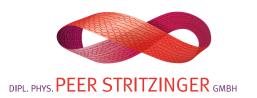

#### Several words to the wise

#### Be aware of what Elm is good for.

An Elm program has to fit the Elm Architecture (which is good if it does fits, less if it doesn't)

#### Wrapping Javascript libraries

There is no path to get a library that wraps a javascript library on elm-package (e.g. elm-d3)

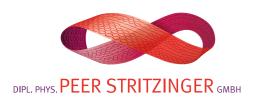

#### Several words to the wise

#### Elm is still experimental

Elm is still subject to big changes, expect to have to rewrite some of your code with a new version.

#### Elm lacks a roadmap

There are short beta previews, and Elm's author does semi-regular updates of what he's up to, in the elm-dev mailing list

(see: <a href="https://github.com/elm-lang/projects/blob/master/">https://github.com/elm-lang/projects/blob/master/</a>

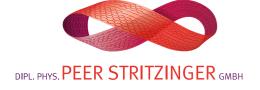

#### What next?

We've skipped 0.17 and 0.18

Maybe come back when Elm is nearer to 1.0

Meanwhile taking another language for a spin, porting a portion of our project to it

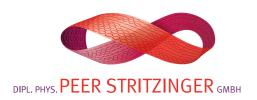

## Possible Choices, Now

Ready now:

Bucklescript

Purescript **⟨≡⟩** 

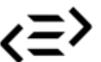

Clojurescript

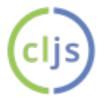

Elm

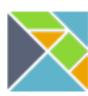

CoffeScript

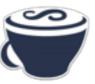

**Typescript** 

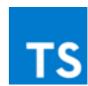

Reason

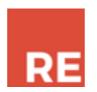

Fable

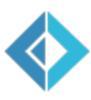

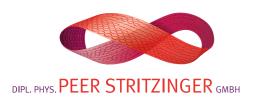

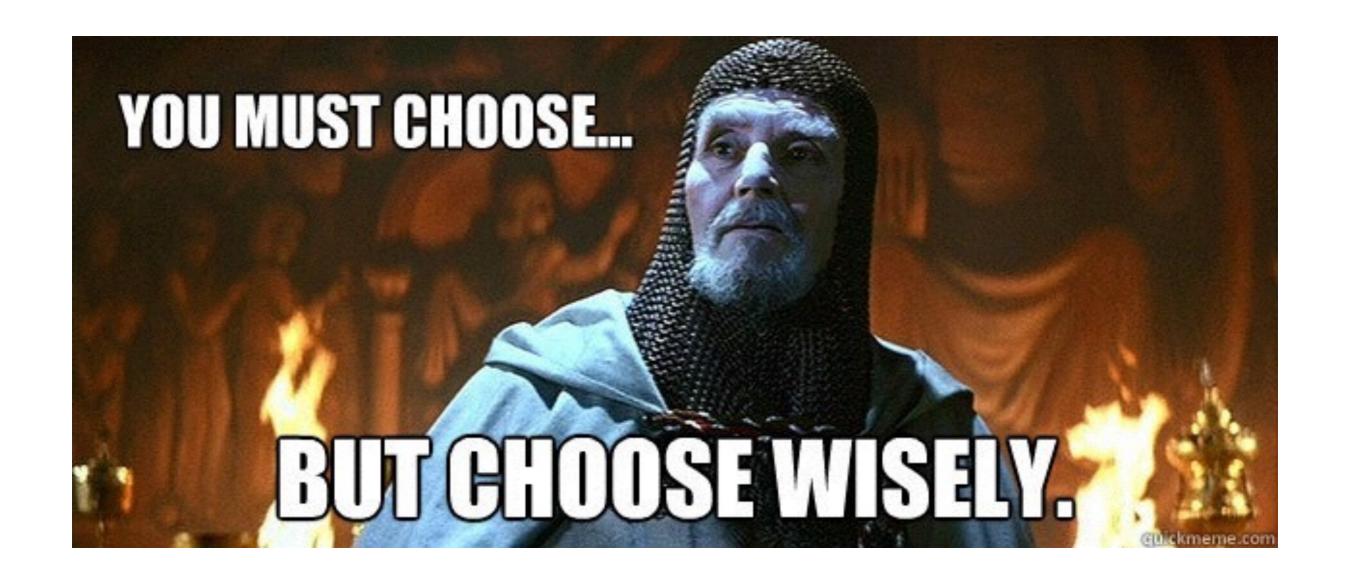

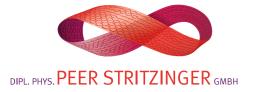

#### **Our First Choice**

: "Please adopt me..."

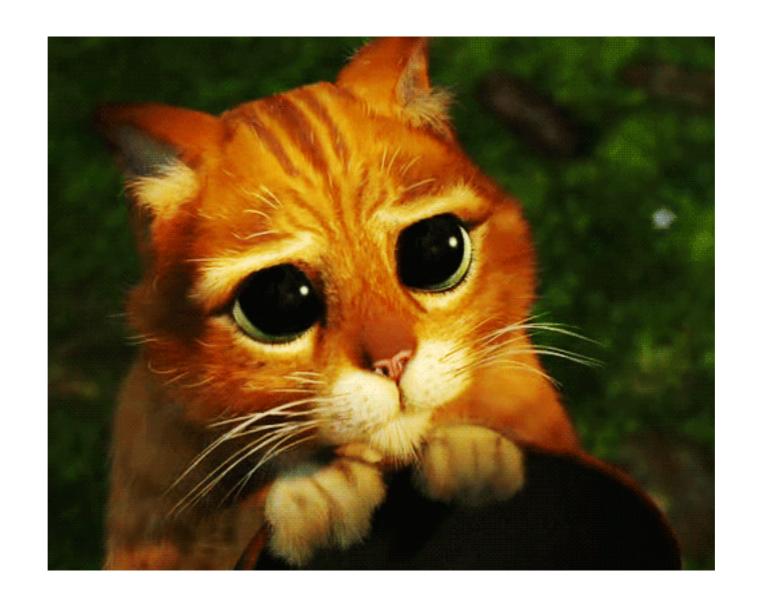

"...I swear I won't mention Monads"

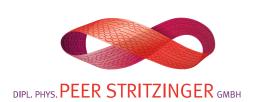

#### **Our Second Choice**

Purescript <=>: "you're free to do anything...

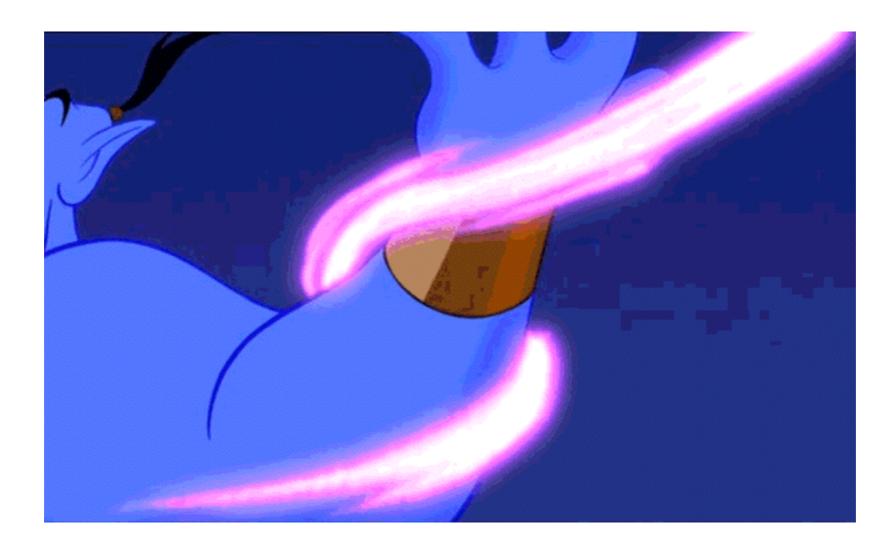

...if you can cope with the types"

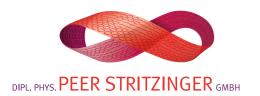

## What is Purescript?

Reminds you of anything?

Pure Functional

Strongly Typed

Eagerly evaluated

Compiles to Javascript

Advanced Types

Haskell-like syntax (with all the squiggles)

Generates readable Javascript, has no runtime

Open community, a bit of a roadmap

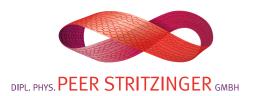

## Philosophy Differences

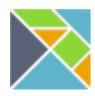

Elm is made to be simple above anything else, have a quick learning curve

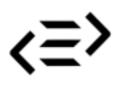

In Purescript you have most of the type features you have in Haskell, longer learning curve

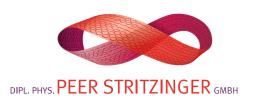

## Philosophy Differences

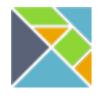

Elm gives you only one possible program structure (Elm arch)

In Purescript there are many possible ways of structuring your app

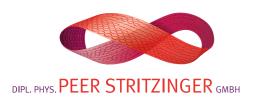

## Why Purescript after Elm?

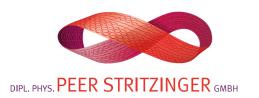

#### The Elm tradeoff

Preferring simpler types begets:

- smooth learning curve
- good error messages

- more boilerplate
- components don't compose

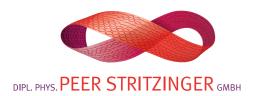

#### Why Purescript after Elm?

Exhibit 1: the type system is a great feature of Elm

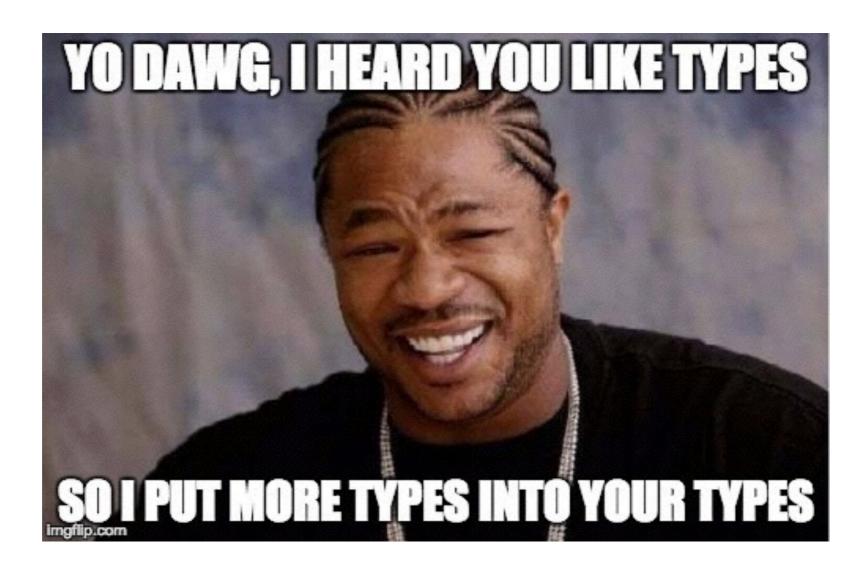

Purescript's has more features. (Simplicity vs Power)

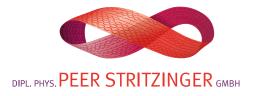

#### Why Purescript after Elm?

- once you get restless with Elm's boilerplate, you're likely ready for more powerful abstractions
- it's similar enough that porting code is relatively straightforward
- it's possible to implement Elm in it, but not the other way around
- it benefits from the hindsight of following Haskell from a distance
- Small, open community, communication still works

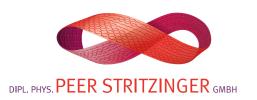

## Pros compared to Elm

Pursuit (search libs by type signature)

Clearer direction

Can work a lot with REPL

Great workflow, including Type holes!!

All (well, many) of the cool abstractions

#### Cons

Takes time to learn the cool abstractions

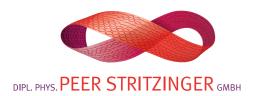

## Reflection on Elm - Purescript - Haskell

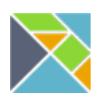

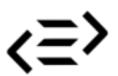

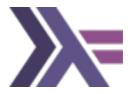

- Simplest
- Focused on UX
- One way to do things -
- Removes all historical baggage
- Great entry level language
- only targets web browsers

- Most sensible
- UX is fairly good
- Still a lot of power
- Eagerly evaluated, hence simpler
- many backends (C++, Erlang, Js)

- Research language
- Most powerful
- Least good UX
- Most historical baggage
- Laziness adds complexity
- Compiles to native code, Ilvm, C, etc

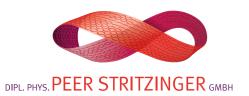

## Higher Abstractions in Elixir

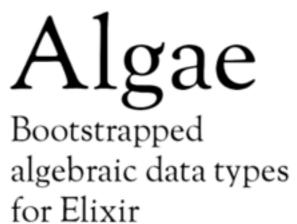

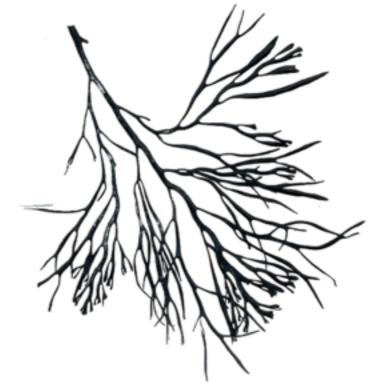

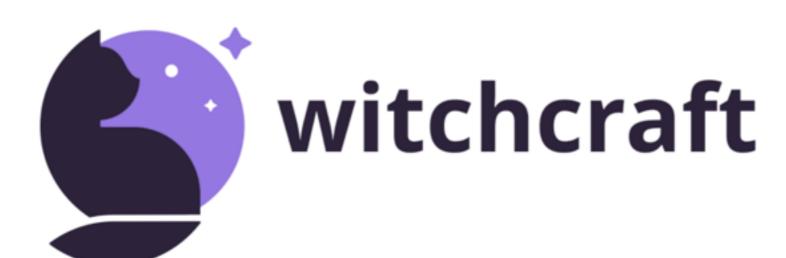

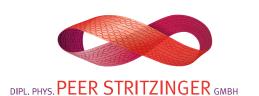

Witchcraft is a library providing common algebraic and categorical abstractions to Elixir. (Monoids, functors, monads, arrows, and categories)

#### **Get Started**

At the moment Purescript is relying on **bower**, which makes the time after a new release particularly annoying

But Purescript's community is working on a new package manager: **psc-package** 

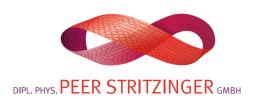

#### Frameworks Overview

#### Wrapping 🎡

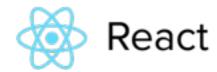

- Pux
- Thermite
- purescript-react

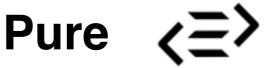

- Halogen
- Flare
- Optic UI

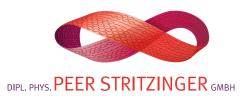

#### Frameworks

Type Complexity continuum

Here be lenses free monads

Flare Pux Thermite Halogen
Optic UI

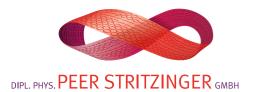

## Why Flare?

- Great to start with
- Easy to make cool interactive graphs

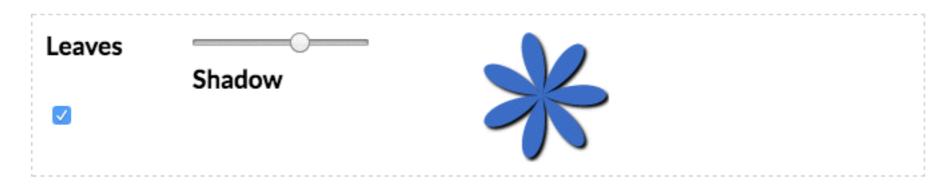

#### Why not?

- Limited to a specific use case
- Need to understand applicative functor syntax:
   thing <\$> thing <\*> thing

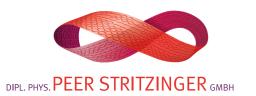

## Why Pux?

Similar to the Elm architecture

Svg support already included

Interactive React debugger can be wired in

Probably the simplest Purescript framework

#### Why not?

React dependencies /0\

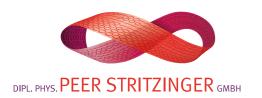

## On the pain of installing React

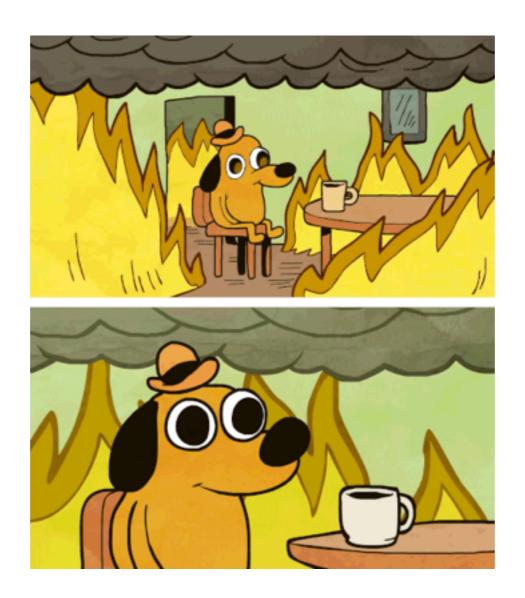

(Though the React interactive debugger is nice)

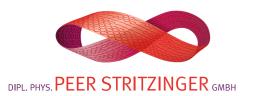

#### **Pux Structure**

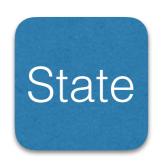

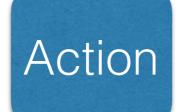

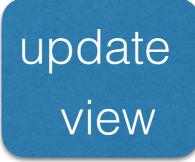

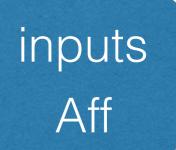

Compare with the Elm Architecture (0.16)

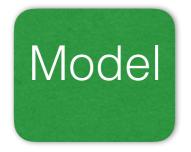

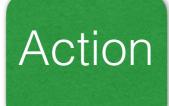

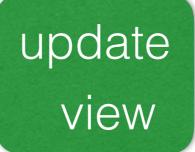

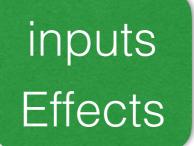

They are so similar, that...

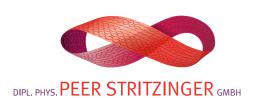

#### #1

```
data Action = Increment | Decrement
type State = Int
update :: Action -> State -> State
update Increment state = state + 1
update Decrement state = state - 1
view :: State -> Html Action
view state =
  div []
      [ button [ onClick (const Increment) ]
               [ text "Increment" ]
      , span [] [ text (show state) ]
      , button [ onClick (const Decrement) ]
               [ text "Decrement" ]
```

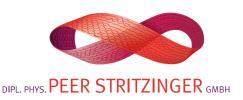

#### #2

```
type alias Model = Int
type Action = Increment | Decrement
update : Action -> Model -> Model
update action model =
  case action of
    Increment -> model + 1
    Decrement -> model - 1
view : Signal.Address Action -> Model -> Html
view address model =
  div []
    [ button [ onClick address Decrement ] [ text "-" ]
    , div [ countStyle ] [ text (toString model) ]
      button [ onClick address Increment ] [ text "+" ]
```

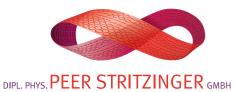

### Which one was Elm?

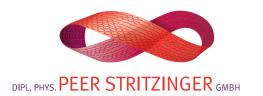

## it was... #2

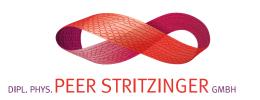

### **Thermite**

Wraps React

Lenses and stuff

## **Optic UI**

Pure Purescript

Lenses and stuff

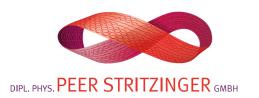

## Why Halogen?

I'd rather not have to install the 300 React tools

It's used in production by Slamdata, on a pretty impressive app

> 1 people developing it

Nice Html DSL

v1.0.0 has arrived!

## Why not?

Argh, the types!! My eyes burn!

aka it's just a bit hard

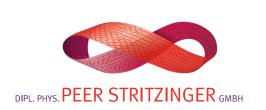

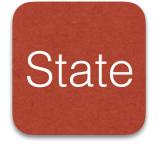

Query action request

Component

eval render

main HalogenEffects

Compare with StartApp (0.16)

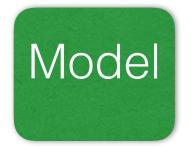

Action

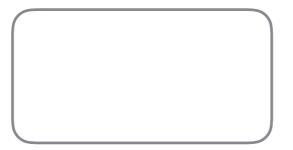

update view

inputs Effects

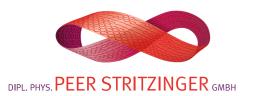

halogen html has great syntax too:

```
div [class_ (ClassName "somecssclass")]
    [p [] [text "a very well written paragraph"]
    , p [] [text "and another one"]
]
```

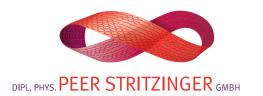

```
State
```

```
-- | The state of the component
type State = Boolean
                                              Query
-- | The query algebra for the component
                                              action
data Query a
 = ToggleState a
                                              request
  | IsOn (Boolean -> a)
data Message = Toggled Boolean
type Input = Unit
-- | The component definition
myButton :: forall m. H.Component HH.HTML Query Input Message m
myButton =
 H.component
    { initialState: const initialState
    , render
    , eval
     receiver: const Nothing
```

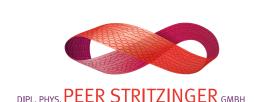

where

Component

```
render
```

```
initialState :: State
initialState = false
render :: State -> H.ComponentHTML Query
render state =
  let
    label = if state then "On" else "Off"
  in
    HH.button
      [ HP.title label
       HE.onClick (HE.input_ Toggle)
        HH.text label ]
```

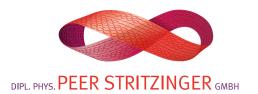

eval

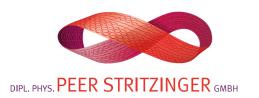

# Steps to get started with Purescript

- 1. get it from **npm** or **psvm**
- 2. start reading Purescript by Example
- 3. read purescript-compat-elm
- 4. try out **Pux** or **Flare**
- 5. come on **#purescript** on freenode
- 6. come to the video meetup
- 7. try out Halogen
- 8. ???
- 9. PROFIT!

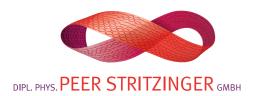

## **Purescript Conclusion**

Powerful

Sensible

With all your favourite abstractions, and more

It will take time to learn, but similar enough to Elm to get a headstart

But you don't have to know **everything** to start (with Pux)

It's not obsessed about language UX, but it's still good

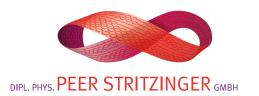

## tl;dr

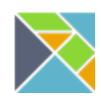

Elm works fine with Erlang

If Elm compiles, it works (mostly) boilerplate can get repetitive never expect fancy types Haskell syntax (with less squiggles) there is no roadmap

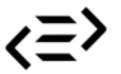

Purescript works fine with Erlang (it even compiles to it) If Purescript compiles, it works (mostly) types can get complicated expect a longish learning curve Haskell syntax, in all its squiggly glory the roadmap is a thing Great entry level language into Haskell Great second step in your road to Haskell maybe use Pux to start with

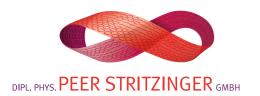

#### www.stritzinger.com

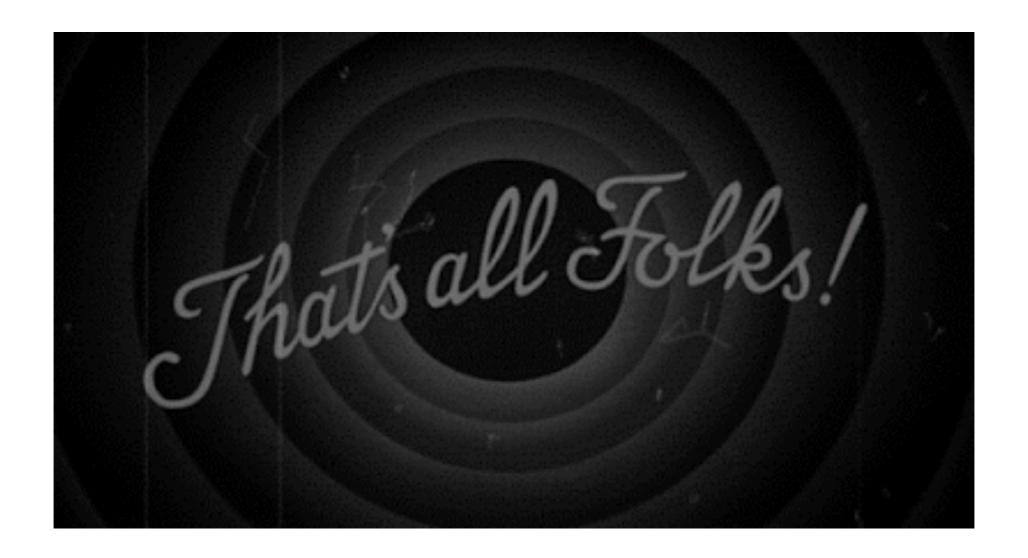

@doppioslash

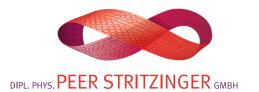

Win One of 3 Boards by subscribing to the Newsletter during the conference until May 7th

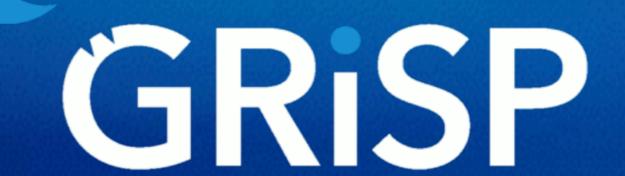

www.grisp.org

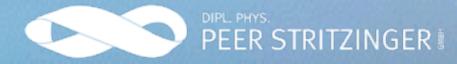